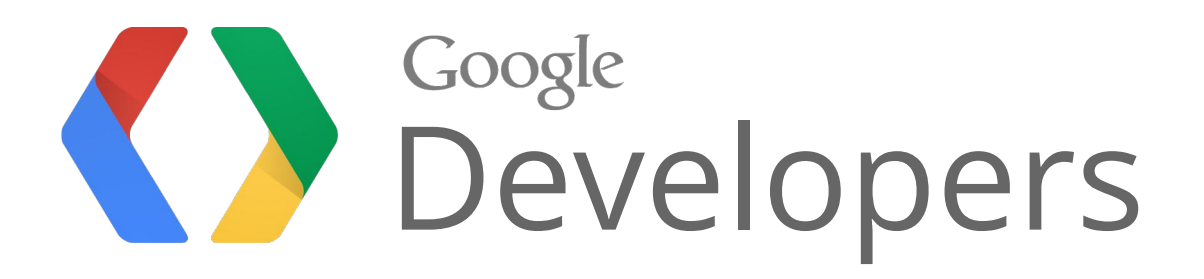

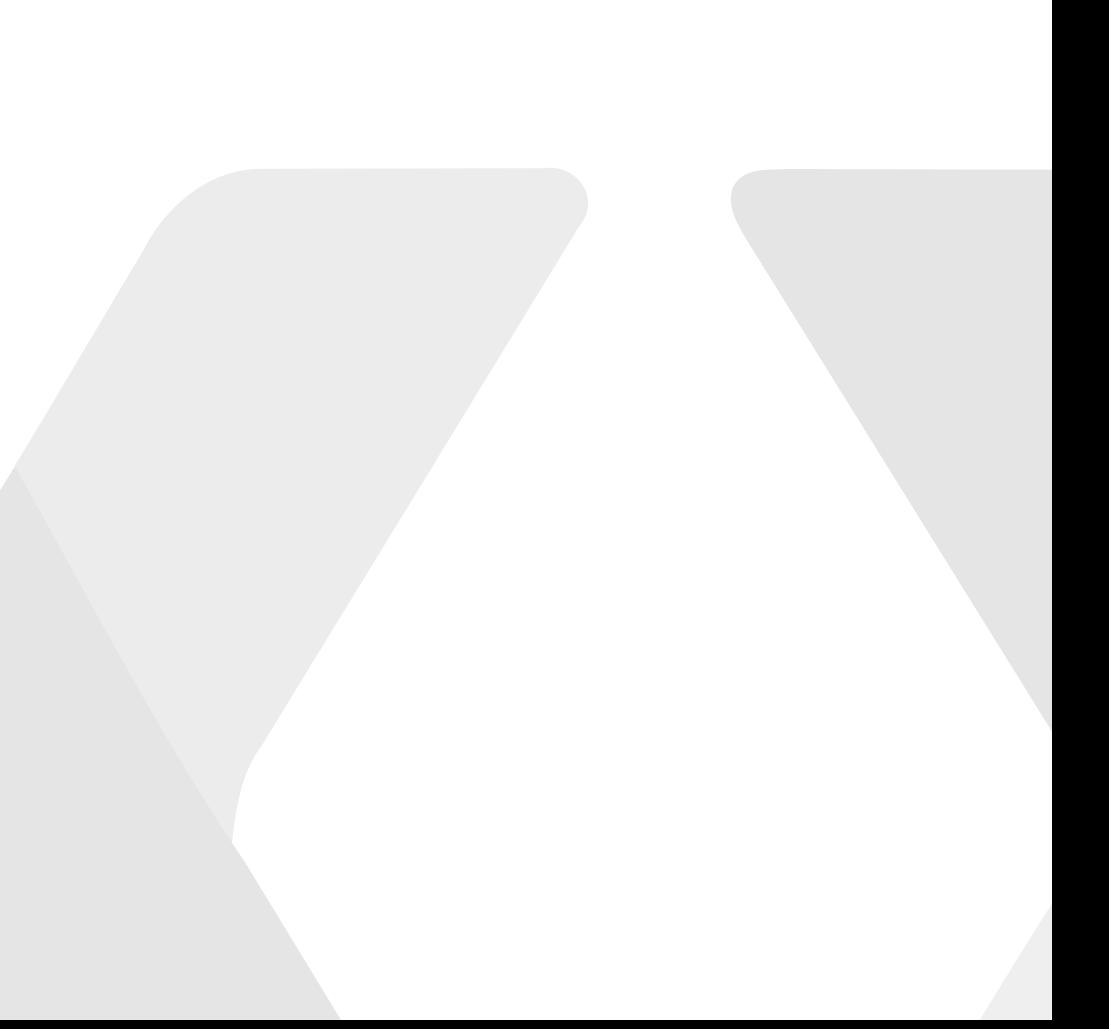

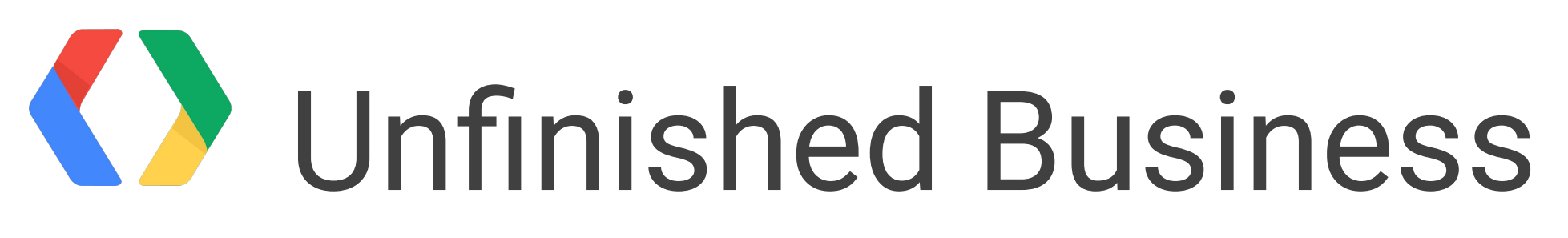

### Introducing the Background Sync API

Mat Scales Chrome Developer Relations

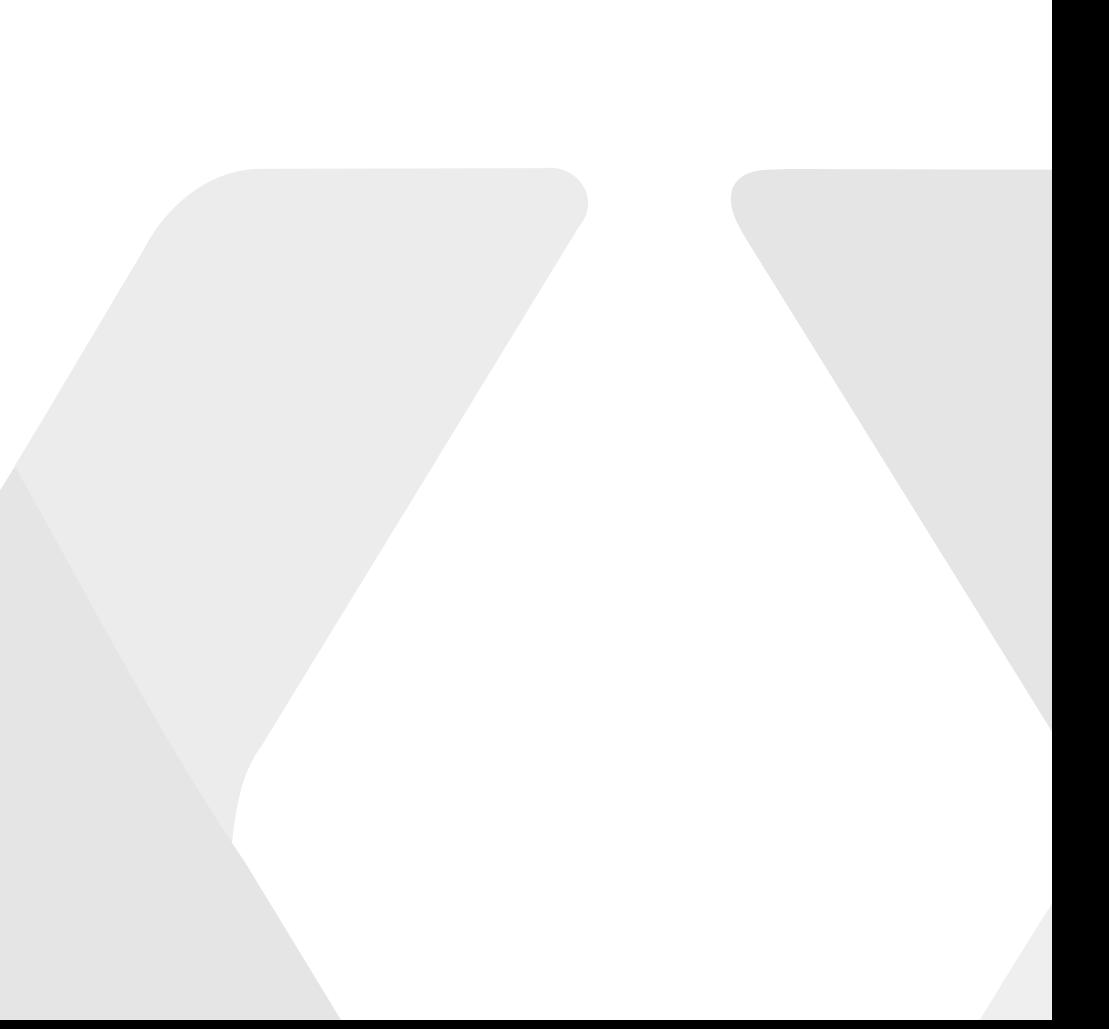

Photo Credit: Stefan Ritt - https://goo.gl/fDhTdG

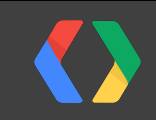

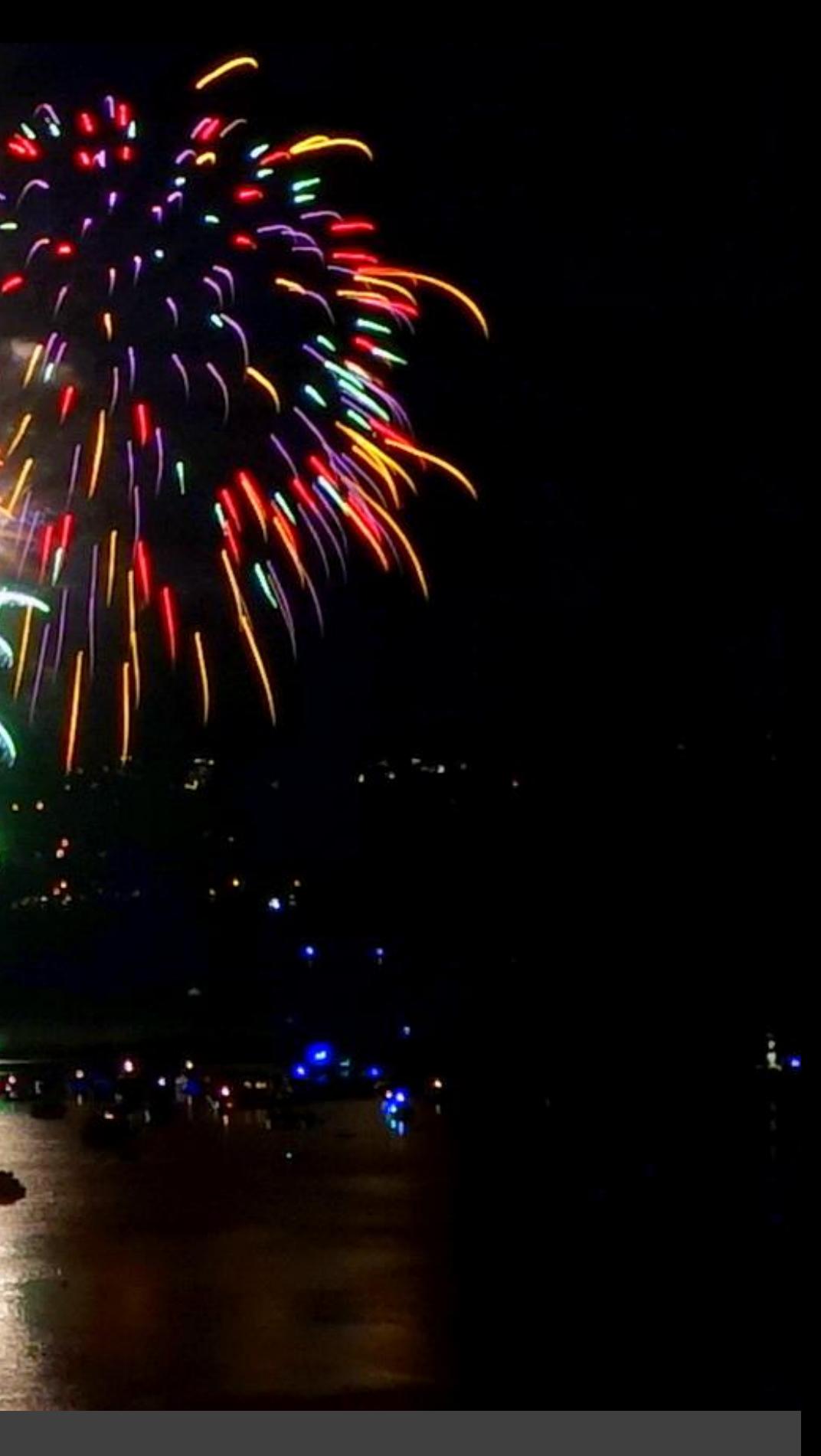

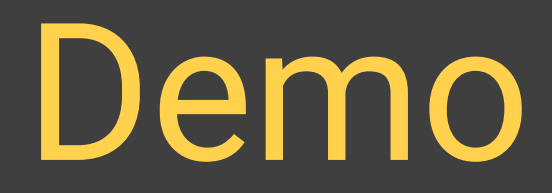

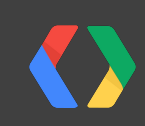

## Enabling the API

## chrome://flags/#enable-service-worker-sync

Enable support for ServiceWorker background sync event. Mac, Windows, Linux, Chrome OS, Android ServiceWorker background synchronization lets ServiceWorkers send messages and update resources even when the page is in the background. #enable-service-worker-sync **Disable** 

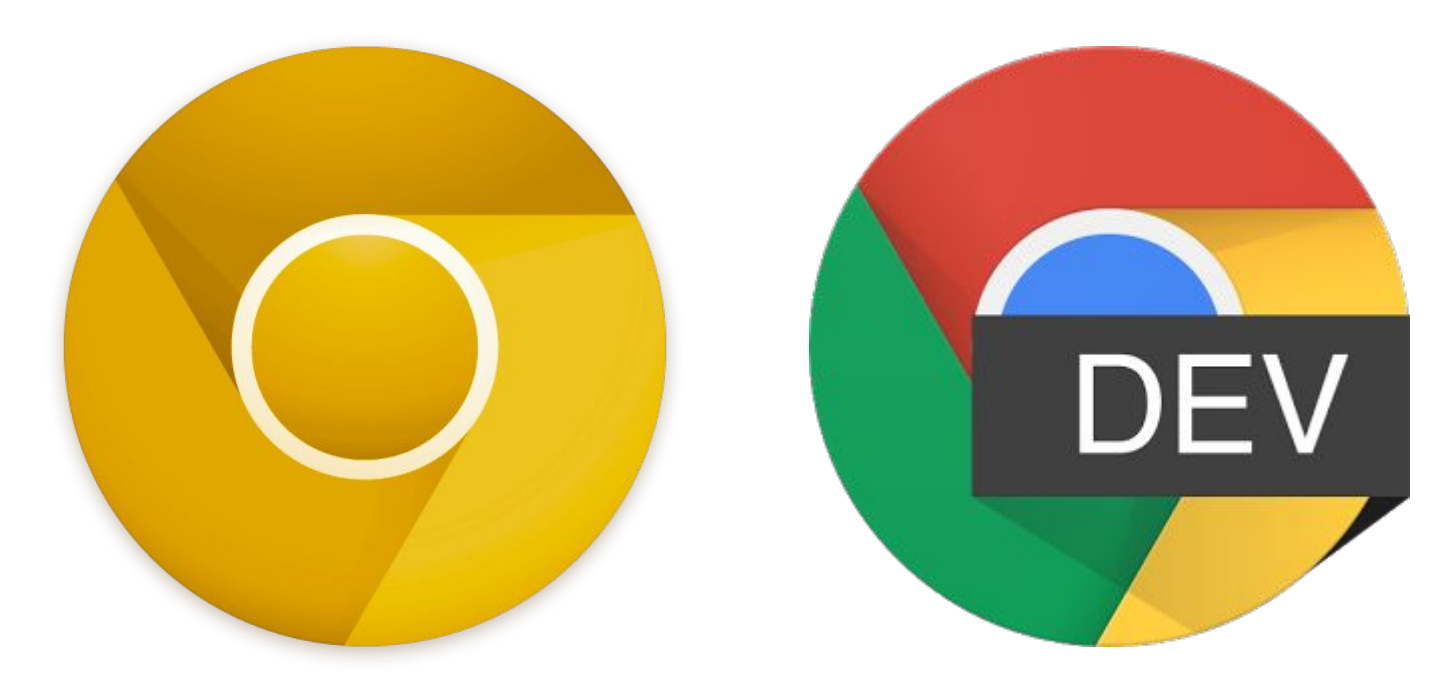

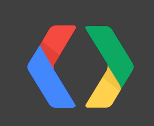

## Register For A Sync registration.sync.register()

### Javascript

```
navigator.serviceWorker.ready.then(function(reg) {
  reg.sync.register();
});
```
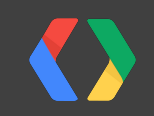

## Handle The Event self.onsync

self.onsync = function(event) { // Do some background work event.waitUntil(sendCachedDataToServer()); }

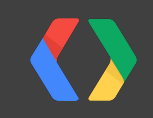

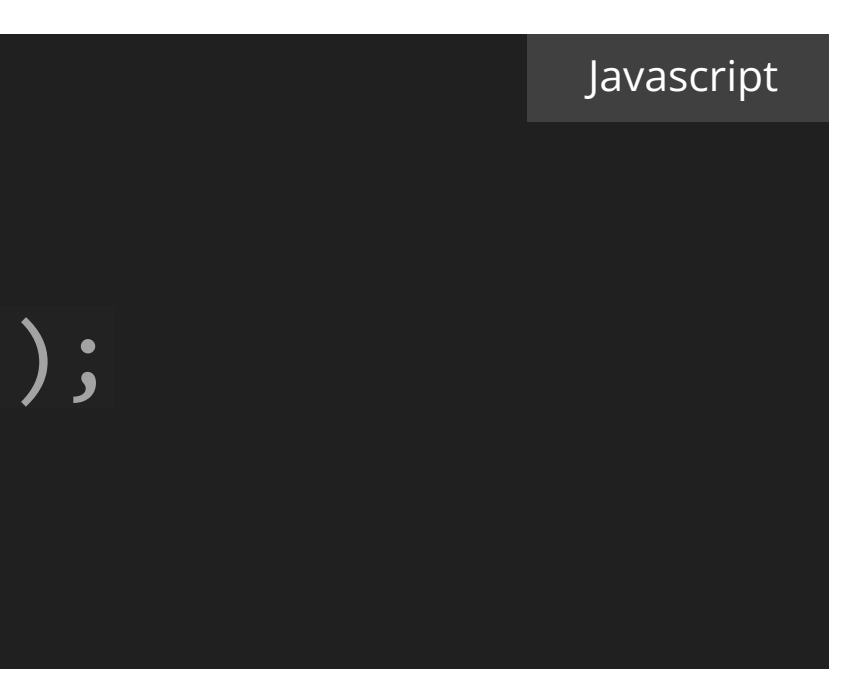

## What next?

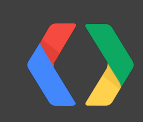

# Thanks!

Mat Scales @wibblymat

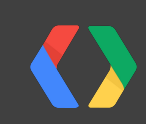

Questions?

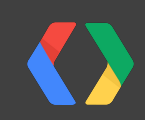